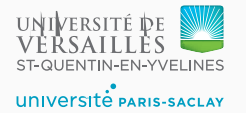

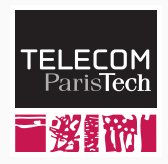

# **Sequence 1.2 – Introduction to the Tiger Language**

P. de Oliveira Castro S. Tardieu

## **The Tiger programming language**

- introduced by A. Appel in 1998;
- **•** imperative;
- typed, with two primitive types (integers and strings);
- has nested functions.

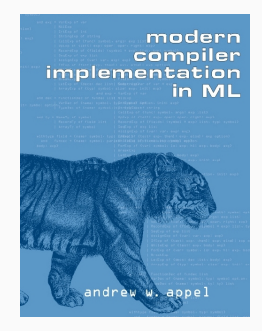

**Figure 1:** A. Appel, Modern Compiler Implementation

print("Hello, World!\n")

- **•** Two primitive types:
	- int: signed 32 bits integers from  $-2^{31}$  to  $2^{31} 1$ ;
	- string: string of ASCII 8 bit characters.
- In the compiler, a function or an expression returning no values will be denoted by the pseudo-type void.

### **let** */\* Declarations \*/* **var** thermostat **:** int **:= -**17 **in** */\* Expressions \*/* thermostat **:=** thermostat **+** 1**;** print\_int(thermostat)**;** print("\n")

**end**

```
let
 var a : int := 0 /* type is given explicitly */
 var b := 1 /* int is inferred from context */
 var c := "hello" /* string is inferred from context */
in
 ...
end
```
A block evaluates to the value of its last expression:

```
print_int(let
           var a := 8
          in
           a := a + 2;
           a * a
          end) /* This prints 100 */
```
A test evaluates to the taken branch:

print\_int(**if** 17 **>** 3 **then** 100 **else** 200) */\* This prints 100 \*/*

#### **Control Flow**

```
let
  var j := 10
in
 /* Test */
  if 17 > 3
    then print("17 > 3, all is good\n")
    else print("Houston, we have a problem\n");
  /* for loop */
  for i := 0 to 10 do
    (print_int(i); print("\n"));
  /* while loop */
  while j > 0 do
    (print_int(j); print("\n"); j := j - 1)
end
```
#### **Functions declarations**

```
let
    var thermostat : int := 17
    /* return type is int */
    function get_temperature() : int =
      thermostat
   /* no values returned */
    function increment(delta : int) =
      thermostat := thermostat + delta
in
    ...
end
```

```
let
  function fact(n : int) : int =
    if n > 1 then n * fact(n - 1) else 1
in
    print_int(fact(7));
    print("\n")
end
```

```
let
    function odd(n : int) : int =
        if n = 0 then 0 else even(n - 1)
    function even(n : int) : int =
        if n = 0 then 1 else odd(n - 1)in
    if odd(5) then print("5 is odd\n')end
```

```
let
    function fact(n : int): int =
        let
             function f(n : int, acc : int) : int =
                 if n > 1 then f(n - 1, \text{ acc } * n) else acc
        in
            f(n, 1)
        end
in
    print_int(fact(7));
    print("\n")
end
```
The following functions are part of the Tiger language library:

```
print(s : string)
print_int(i : int)
getchar() : string
ord(s : string) : int
chr(i : int) : string
size(s : string) : int
concat(s1 : string, s2 : string) : string
substring(s : string, f : int, n : int) : string
not(i : int) : int
exit(code : int)
```